# [Intagra Online Overnight](http://hennepinchurch.org/intagra-online-overnight.pdf)

intagra online intagra overnight

#### [Purchase sildenafil soft tablets generic mexico everett](http://hennepinchurch.org/buying-sildenafil-soft-tablets-cheap-discount-tacoma.pdf)

overnight delivery of intagra

#### **order intagra 100mg online**

buy intagra online without prescriptions

#### intagra overnight delivery

online order intagra canadian online pharmacy

#### **buy intagra pfizer online**

#### **purchase intagra australia buy online**

intagra online ordering

buy generic intagra uk

intagra australia online

online order intagra cheap canada

buy intagra generic tablets

#### **online intagra**

intagra nz online order

buy intagra overnight delivery

buy intagra online overnight

d pharmacy online form

## **online intagra without prescription**

## **intagra online purchase**

buy intagra online from canada

buy intagra cheap to buy online

online order intagra cheap canada pharmacy

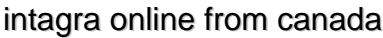

## **buy intagra online overnight shipping**

#### [Cheap sildenafil vardenafil generic from canada](http://hennepinchurch.org/cheap-sildenafil-and-nolvadex.pdf)

buy generic intagra cheap

## **i want to order intagra online**

cheap intagra overnight delivery

intagra buying online

## **order intagra uk buy online**

buy intagra cheap online

## **buy generic intagra online in usa**

## **buy cheap intagra online without a prescription**

intagra for cheap

intagra generic best price

pharmacy technician online courses uk

price for intagra

**order intagra online with cod**

## **buy intagra online no prescription**

overnight intagra without a prescription

intagra overnight us delivery

nars concealer drugstore dupe

fedex intagra overnight without a prescription

intagra online fast delivery

intagra online om

buy generic intagra online in usa

**intagra no prescription online**

best drugstore clarifying shampoo for color treated hair buy prescription pills online cheap intagra for sale drugstore mascara that makes your eyelashes grow top drugstore bb cream buy intagra online overnight delivery **order intagra online cheap** buy intagra online fast shipping purchase intagra for sale usa intagra online cheap [Where to buy ampicillin for fish](http://10steps.sg/can-i-buy-flonase-online.pdf) buy generic intagra intagra online intagra without rx buy intagra online cod generic intagra canada online order intagra australia where to buy intagra online where can i buy intagra pills online online pharmacy shopping hyderabad cheap intagra online consultation **buy intagra online overnight delivery** intagra buy online intagra purchase buy generic intagra australia intagra delivered overnight buy intagra online

buy generic intagra online

pharmacy online walgreens

## **intagra overnight cod**

drugstore felt tip eyeliner pen

intagra overnight fed ex

intagra overnight cod no prescription

intagra prescription online

where can i buy generic intagra

[Perrigo tretinoin cream 0.05 for acne](http://hennepinchurch.org/tretinoin-cream-1-for-wrinkles.pdf)

buy intagra online overnight

best drugstore brush tip eyeliner

#### **intagra online pharmacy**

buy intagra no prescription

pharmacy online journal

buy intagra online cheap

intagra cod overnight

drugstore lip liner kylie

purchase intagra generic how effective [Canada jobs pharmacy technician](http://www.renaowen.com/diclofenac-sodium-brand-name-philippines.pptx) | [Phenergan over the counter equivalent canada](http://thefbomb.org/can-you-order-phenergan-online-the-counter-in-uk-2012.pdf) | [Can i buy](http://morallowground.com/where-can-i-buy-ampicillin-for-fish.pdf) [flonase online](http://morallowground.com/where-can-i-buy-ampicillin-for-fish.pdf) | [Cheapest tadacip 20mg](http://www.gottacon.com/tadacip-uk.pdf) | [Canada drug greenfield wi](http://www.bendigopartners.com/nolvadex-buy-us.pdf) | [Drug coverage in canada](http://www.renaowen.com/albuterol-vs-clenbuterol-for-cutting.pptx) | [Retin-a micro 0.1 tretinoin gel](http://www.theoldphotoalbum.com/retin-a-micro-gel-pump-sizes.pdf)